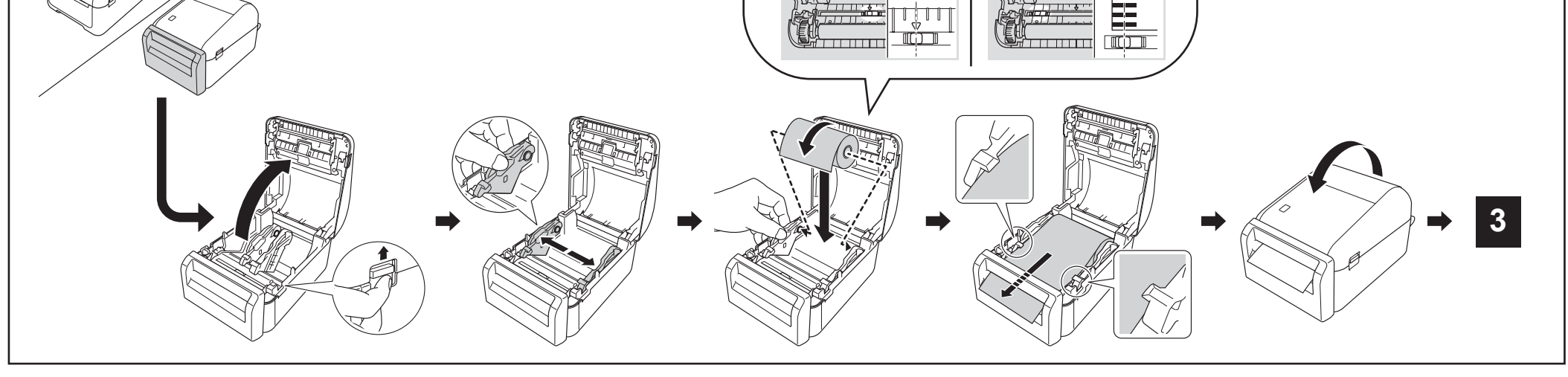

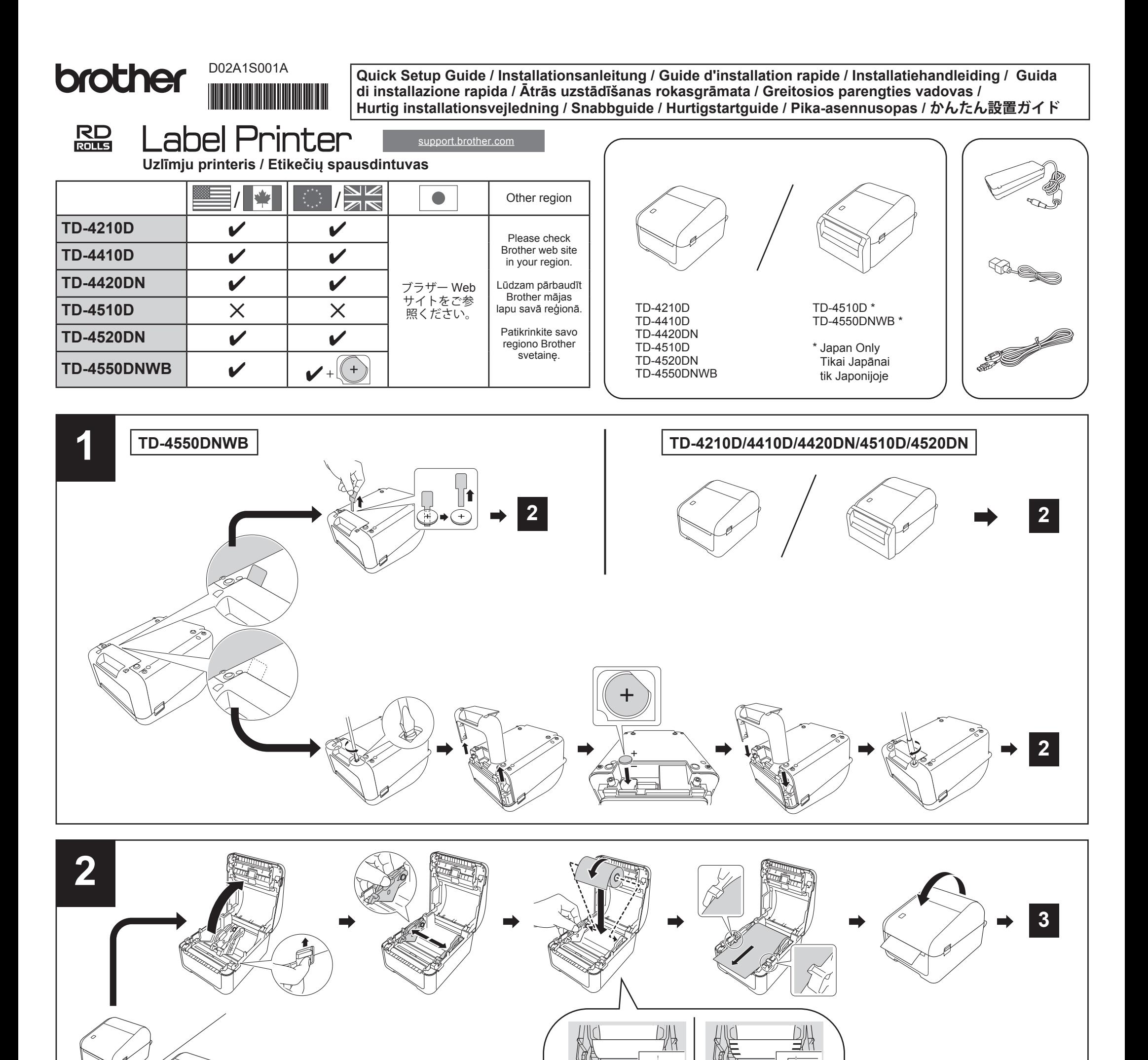

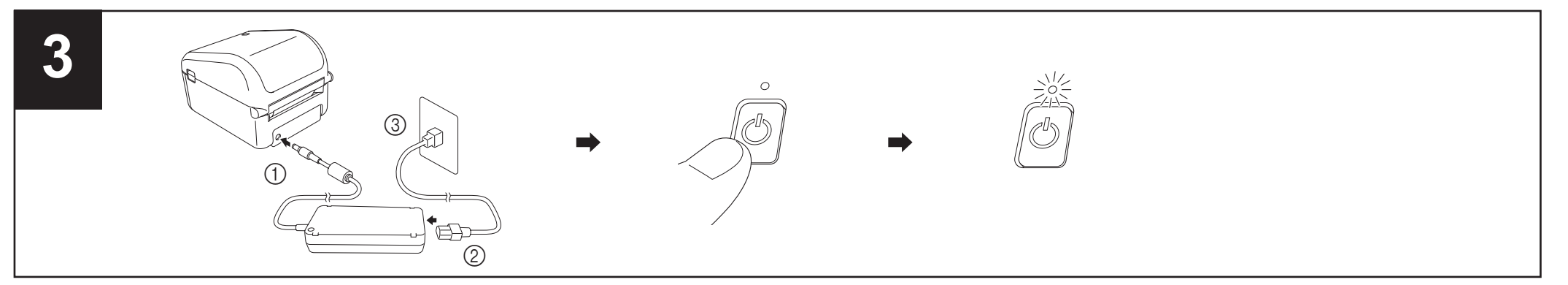

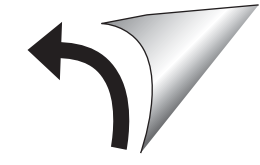

Questo manuale d'istruzione è fornito da trovaprezzi.it. Scopri tutte le offerte per [Brother TD-4210D](http://www.trovaprezzi.it/macchine-ufficio/prezzi-scheda-prodotto/brother_td_4210d?utm_source=pdf&utm_medium=referral&utm_campaign=pdf_230) o  $\bigoplus$  trovaprezzi.it cerca il tuo prodotto tra le [migliori offerte di Macchine per Ufficio](http://www.trovaprezzi.it/prezzi_macchine-ufficio.aspx?utm_source=pdf&utm_medium=referral&utm_campaign=pdf_230)

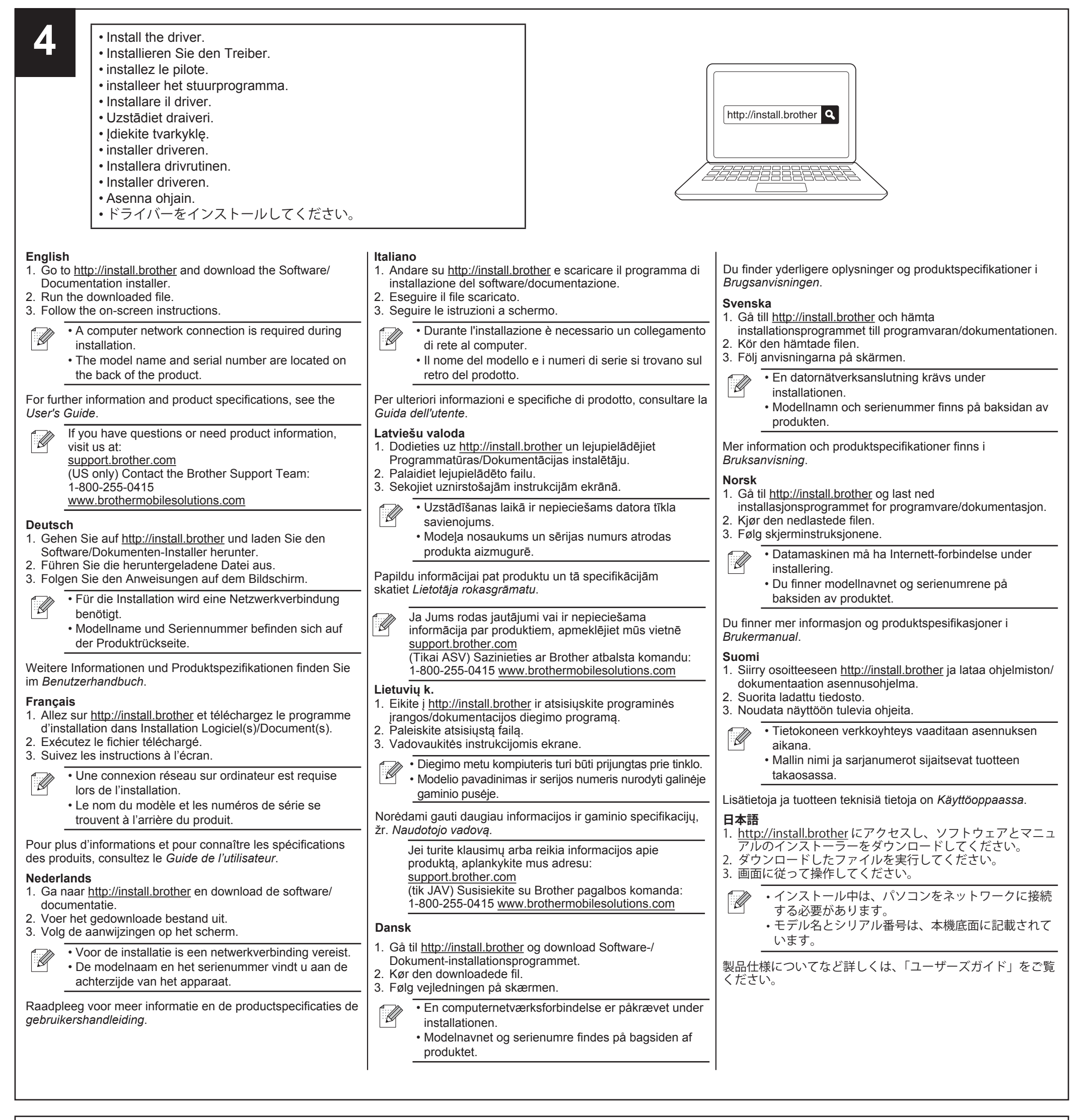

**コイン電池:** CR2032 感熱ロール紙: RD ロール(ブラザー純正の RD ロールを推奨します。)

**English Coin Cell Battery:** CR2032 battery **Thermal Roll:**

RD rolls (We recommend using Brother Genuine RD rolls.)

# **Deutsch**

**Knopfzellenbatterie:**

CR2032 Knopfzelle

### **Thermorolle:**

RD-Rollen (Wir empfehlen den Einsatz von Original RD-Rollen von Brother.)

**Français Pile bouton :** Pile CR2032 **Rouleau thermique :** Rouleaux RD (notre recommandation : rouleaux RD Brother d'origine.)

# **Nederlands**

**Knoopcelbatterij:** CR2032-batterij

**Thermische rol:**

RD-rollen (wij bevelen originele RD-rollen van Brother aan.)

### **Italiano**

**Batteria a bottone:**

#### Batteria CR2032 **Rullo termico:**

Rotoli RD (si consiglia di utilizzare rotoli RD originali Brother.)

**Latviešu valoda Podziņbaterija:** CR2032 baterija **Termiskais rullis:**

RD ruļļi (Mēs iesakām izmantot Brother Genuine RD ruļļus.)

**Lietuvių k. Monetos tipo baterija:** CR2032 baterija **Terminis ritinėlis:** RD ritinėliai (Rekomenduojame naudoti originalius Brother RD ritinėlius.)

### **Dansk Knapcellebatteri:** CR2032-batteri **Termisk rulle:** RD-ruller (Vi anbefaler at bruge Brother originale RD-ruller)

## **Svenska**

**Knappcellsbatteri:** CR2032-batteri **Termisk rulle:** RD-rullar (Vi rekommenderar att du använder Brothers RDrullar.)

**Norsk**

**Knappcellebatteri:** CR2032-batteri **Varmerull:**

RD-ruller (Vi anbefaler bruk av originale RD-ruller fra Brother.)

# **Suomi Nappiparisto:** CR2032-paristo **Lämpörulla:** RD-rullat (suosittelemme aitojen Brotherin RD-rullien käyttämistä) **日本語**